## SAP ABAP table T357Z\_T {System condition - Text table}

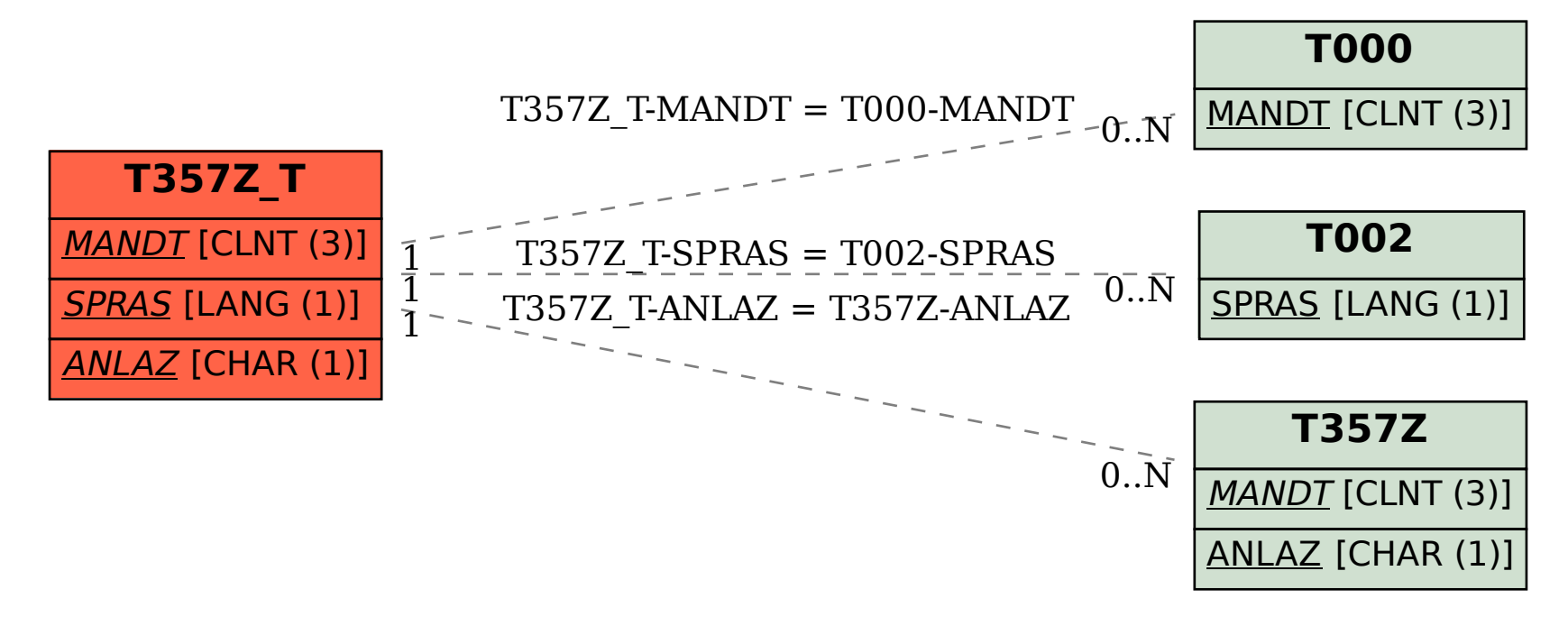